## **Download free Adobe Photoshop 2021 (Version 22.0.1) License Key Torrent (Activation Code) PC/Windows 2023**

Cracking Adobe Photoshop is more complicated, but the program is completely free. First, you need to locate the serial number for the software. A serial number is a number that is encoded into the software. You can find a serial number for Adobe Photoshop by entering the product number in the search box on Adobe's website. Once the serial number is located, download it into your computer. Then, locate the installation.exe for the software and run it. Once this file is installed, locate the patch file and download it. Once the patch file is downloaded, copy it to your computer and then run it. Once the patching process is complete, you will have a fully functional version of the software on your computer. To make sure that the software is running properly, you should check the version number to ensure that the crack was successful. And that's it - you have successfully installed and cracked Adobe Photoshop!

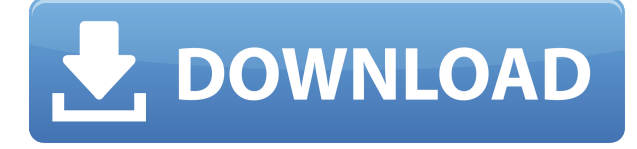

Adobe Photoshop CC 2015 is the next step up from Photoshop CC 2014. Some of the most powerful features of Photoshop CS6 are here now. You can work in 32-bit or 64-bit color mode. Some older models of computers don't have enough RAM to run Photoshop in 64-bit, so the switch to 64-bit makes the program run a little faster. One of the more valuable additions in this release is lens correction. Adobe offers this feature if you use E-M1 or E-M5 camera. When you align perspective, Adobe Photoshop becomes an automatic viewfinder. It's like having a camera attached to your computer. You preview your photo before erasing the background. Looking through the viewfinder helps keep the photo's exposure aligned. Adobe's Content-Aware Fill tool is an excellent copy-andpaste replacement for Photoshop's Content-aware Move tool. If you duplicate layers, you can use the Content-Aware Fill tool to move objects from one image to the other. It is also an excellent tool for pick-pockets. You can copy images to and from the cloud. One of the cloud's most irritating features is that it does not play nicely with other devices. Therefore, you must either use a USB cable to connect to the computer or own an Adobe Creative Cloud. It's not as easy as it was when Adobe switched to a subscription service, but it's still a better tool than Google Docs. Images are not the only things you can do with Photoshop. You can also retouch linernotes, correct exposure, crop unwanted portions of the shot, and even try new effects. You can apply filters, plug-ins, and graphics, alter text, change the colors to XYZ, and publish high-resolution images.

## **Adobe Photoshop 2021 (Version 22.0.1)Activation Code With Keygen For Mac and Windows [32|64bit] 2023**

There are a few things you'll need to figure out as you learn Photoshop. The first is that the toolbars are customizable. To toss the Design panel outright, you can go into Preferences and add to it or remove any of its features. The other thing is to remember that Photoshop doesn't have a lot of tutorials online, so be sure to keep... If you think that you already know all there is to know about Photoshop, go back to the beginning of this article and re-read. Our goal is not just to get you up to speed quickly; we want to empower you to keep up with digital trends and help you do that in a way that has you producing top-notch images. So, start digging into the tool and figure out what's available to you to take your image making to the next level. Or, find something else that you like and figure out how to make it even better.

## *Advertisement* **"Imagine if Bruce Willis was your bank account. Keep in mind that Bruce Willis is within your financial realm. That's how excited I am with the amazing tools available to you in Photoshop." - Kelly Peterson** Make

matters simpler by starting with a Mac OS installation of Photoshop . This is the best way to get started with Photoshop. Photoshop is the best photo retouching, photo editing, and photo design program known to man. It is a very comprehensive program that offers a level of freedom that other photo-editing programs don't allow as easily, such as changing perspective and rotating and skewing. Although Photoshop does not allow these two operations with photo layers, it does with new selections that allows you to clone, delete, copy, and manipulate any layer for a variety of editing purposes. Professional photographers that have used Photoshop for a few years will come across a new feature called Shadows & Clipping Masks. By using this feature, you can create multiple, unique layers in a single image for cloning operations, which otherwise would be time consuming. Additionally, this feature allows you to create custom, floating or absolute gradients that are borderless and well suited for custom and high-resolution projects. You can move multiple layers on top of each other or combine layers at will. 933d7f57e6

## **Adobe Photoshop 2021 (Version 22.0.1) Download Torrent (Activation Code) 2022**

Photoshop is one of the most powerful image editing programs that can be used for professionals. There are lots of features in it. You can use it in a way that you want. You can download some plugins (add-ons) for better and smoother results. Add-ins are not advised to be used in a first timer's editing program. It is a good tool. Check it out and practice hard! It is based on the idea of a canvas. It comes with many built-in features such as paths, custom brushes, selections, masks, etc. It also has many features that are not included such as video editing and other features. Adobe Photoshop is easy to use. Some tasks are similar to its competitors such as GIMP. There are lots of features in the program. The most popular and useful application is selecting withtools and making selections. This tool can help in selecting the relevant area of a photo. It has built in functions that we seldom use. It has functions and instructions to help you select presets such as curves, color curves, spot healing, shape deform, screen resolution, smart crop, etc. It also has basic functions. Some of the basic and essential functions include: Layer masks are essential in image editing, and they are a great tool to create any shape. It is easy and effective to use a layer mask for providing the sharpness and effectiveness. It is a tool that is easy to use. There are lots of features in Photoshop. One of them is the lighting function. It is an extremely useful tool that helps you create better photos and images. It is especially great for photos that are taken with flash and in natural light.

download photoshop for ubuntu emoji font for photoshop free download photoshop brush light effects free download photoshop light effect brushes free download adobe photoshop light effects free download smoke effect photoshop action free download animated smoke effect photoshop free download smoke effect in photoshop download adobe photoshop eyelashes brushes free download adobe photoshop express mod apk download

In addition to the regular features of any image editing program, Elements 14 allows you to extract, enhance, print, and organize your images with simple tools. It is not, however, linked to your Adobe cloud. So if you want to make the most of your Creative Cloud membership you'd need Photoshop Elements Premium, which is available on a monthly basis. As you can see, not only does Photoshop elements offer a wide array of tools you can use to edit your images, it does so with intuitive drag and drop tools. The interface also allows you to access all its tools, and allows you to organize your images as you see fit, with the option of printing the images in any of its resolutions. The desktop version of Photoshop is also making more of an impact than ever. Adobe Photoshop Lightroom Desktop is a complete desktop photo management and editing suite, allowing you to view, organize, share and edit photos and videos to the way you want. It also has tonnes of features to choose from, and you can even sync it to the cloud. Photoshop Elements provides the basics in a small snip. You can place your imagery into the program, apply and create effects, and save your work to a variety of file types. It's easy to customize the interface with skins that, in turn, give you more visual options. You can import and paste special effects into your images. You can also transfer effects created in other applications, buy filters, and create vectors (digital line art). Functionally, it's a good entry-level program for photographers of all stripes.

Users can now touch and tap to easily select, move and resample objects, such as text boxes, artwork, selections, shapes and more. With support for top-quality text tools, by leveraging the GPU and Tensor Core, you can essentially create text that's never been considered possible before. Adobe Photoshop has many tools to assist you in editing. Here are some:

- AutoSave: Another valuable tool for version control. In this feature, Photoshop CC automatically saves your work to the cloud so that the saved files can be easily accessed at any time.
- Blur Gallery: Decide to blur the image or the text. Now, you can edit images easily as you want. You'll get a three-dimensional look without having to use any plugins.
- Content-Aware Fill: Photoshop CC user will experience the new feature of the content-aware fill by which you can get the similar look with minimum levels of adjustment. This is also called the "replace-it tool."
- Curves: An adjustment tool with editable hard keys and sliders that helps you soften or lift darker and lighter areas of the image.
- Dither: Dithering is a technique of simulating fine edges (almost like collages) in digital photographs. You can use this feature to automatically add more detail to the image or to create a more pronounced shadow in an image.
- Duplicate Aware: Photoshop not only copies images, it also understands whether the new image should be a copy of the old one or a tiny redesign of the first image. You can have original images and make them better with new features.
- Gradient Fill: It is used to make images more visually interesting. Again, you can adjust the effect of the gradient. Use the Gradient Fill feature to create gradients in any image. Gradient Fill can be a great source of inspiration.

<https://jemi.so//posts/qRsJzHssShpBmVOUe3qZ> <https://jemi.so//posts/PrznDN401EUkMPx1Srr8> <https://jemi.so//posts/uFAUPfN0OttaWddVmysS> <https://jemi.so//posts/WhBLLEnISGzHUYnKUvX8> <https://jemi.so//posts/niERbuZlpZxqdKuywlDe> <https://jemi.so//posts/gFyFecFhh5sOluHLevrf> <https://jemi.so//posts/ObmX0uwCdUjdaZjKjbws> <https://jemi.so//posts/hBGI6NwpDbj7jpcz5uIE>

Placeholder Paths: A new option in the Layers panel, Placeholder Paths, allows you to preview image content while editing a layer. When you change the size of the layer, the most appropriate content will be shown. Adobe Graphics Optimizer: The optimized plugin once solely available to paid users, Adobe Graphics Optimizer now puts your photos at the forefront of your workflow, creating timelines, presets, and much more. In addition, you can also create strong, elegant graphics using all of the tools in the Adobe Design Suite, including Adobe Illustrator, Adobe InDesign, Adobe InDesign, Adobe Acrobat, Adobe FrameMaker, and Adobe Fireworks. These are often large tools and often offer very flexible visual options, which are the workhorse graphics tools for print and web designers. Adobe Photoshop allows for efficient, asset-based organization of your design files. Based on your creation process you can add names and file types to work files, complete with searchable information. Proprietary file formats include PSD, Swatch and RGB XCF. The Adobe Bridge user interface is designed for window-based Windows and Mac environments. The program integrates into the operating system and shows your files, libraries and folders. Work on projects on the desktop or within Bridge can be synced between Windows and Mac computers. The Bridge desktop, like the Photo app on iOS, grants immediate access to the files in the exchange library. Image files

can also be imported directly into Photoshop. All data can be modified on the mobile device as well as on your desktop.

This added feature, which is known as the Content Aware Fill, is similar to the Photoshop blending mode. It looks for the content in an image and adjusts it to match the color and style of the image. Amazon.com: Adobe Photoshop CC 2016 – The Best of Both Worlds for Photoshop is the first professional-level Photoshop program that enables you to seamlessly edit traditional images with the innovative tone matching technology of the new Adobe Sensei neural network meets Intuos Arthand, a simple, easy-to-learn vector drawing tablet designed specifically for 2016's version of Photoshop. This camera-ready book features the first, complete Black Objections tutorial, a definitive series of how-to's covering every feature of this new edition!

This book is for intermediate to advanced photographers and designers who want more than just the basics from Photoshop. With the addition of layer masks, Soft Light, Gradient Maps, Red Eye, Emboss, Cut and Paste, Trim, a new layer mask button, the ability to set multiple paint programs for opacity control, and more, this book provides more than 500 pages of advanced tutorials.

The author walks you through every feature, and provides full details on shortcuts, keyboard shortcuts, and techniques to make your editing and finishing much easier. Not only that, but this book features over 75 black and white images that demonstrate each feature, so you can learn from and follow along with the author. Photoshop is so prevalent in today's business world, Photoshop has become a mainstay in corporate environments. It is so important to have a good understanding of all of the core features will be able to perform your daily task and get the most out of Photoshop. It is vital you have all of the basic features and tools at least at basic level for day to day usage otherwise you will find yourself at a loss most of the time.